# Tipuri definite de utilizator

10 noiembrie 2003

Programarea calculatoarelor 2. Curs 6 Marius Minea

#### Generalități. Sintaxă

Un tip definește o *mulțime de valori* și *operațiile* posibile cu acestea. În C se pot defini de utilizator tipuri enumerare, structură și uniune.

În aceste cazuri, specificatorul (numele) de tip e format din cuvântul cheie enum, struct și union, urmat de un *identificator*.

- în folosirea ulterioară: enum culoare și nu doar: culoare
- $-$  dar se poate defini cu typedef un nume de tip de sine stătător

Identificatorul (eticheta, tag) unui astfel de specificator de tip e întrun spațiu de nume separat de identificatorii obișnuiți sau etichetele de instrucțiuni (dar comun pentru cele tipurile enum, struct, union)

Identificatorul (tag) e opțional dacă tipul e folosit doar o singură dată pentru declararea unor variabile (tip anonim).

#### Tipuri enumerare

Folosite pentru a da nume simbolice unui șir de valori numerice.

Sintaxa: enum itentificator opt { lista-constante } listadeclaratori opt ; – constantele pot avea specificate valori (¸si o valoare se poate repeta) enum luni\_curs {ian=1, feb, mar, apr, mai, iun, oct=10, nov, dec};

- $-$  implicit, șirul valorilor e crescător cu pasul 1, iar prima valoare e 0
- un nume de constantˇa nu poate fi folosit ˆın mai multe enumerˇari
- tipurile enumerare sunt tipuri ˆıntregi
- $\Rightarrow$  variabilele enumerare se pot folosi la fel cu variabilele întregi

– cod mai lizibil decˆat prin declararea separatˇa de constante

```
enum {D, L, Ma, Mc, J, V, S} zi; /* tip anonim */
int nr_ore_lucru[7]; /* număr de ore pe zi */
for (zi = L; zi \le V; zi++) nr_ore_lucru[zi] = 8;
```
- definirea unor nume de tip (typedef) facilitează înțelegerea codului
- tablouri: folosiți dimensiuni constante simbolice (nu direct numere) (modificările ulterioare sunt necesare într-un singur punct în program) #define LEN 20 /\* LEN e substituit cu 20 de preprocesor \*/ int a[LEN], i; for  $(i = 0; i < LEN; ++i)$  {  $/*$  ceva  $*/$  }
- concepet¸i structuri de date u¸sor de modificat ¸si de extins
- $-$  anticipați limitările care pot deveni rapid problematice
	- adresarea segmentată pe 16 biți în procesoarele Intel (depăsită)
	- utilizarea a doar douˇa cifre pentru an (problema anului 2000)
	- mai comun: limite fixe (¸si mici) pentru lungimi de nume, adrese, linii de text, dimensiuni de fișiere, durate de timp, etc.
- $\Rightarrow$  definiți pentru acestea cu typedef tipuri modificabile ulterior
- $\Rightarrow$  folosiți tipurile oferite de limbaj (ex. size\_t)

Programarea calculatoarelor 2. Curs 6 Marius Minea Marius Minea

Folosite pentru gruparea mai multor elemente de tipuri de date diferite – exemplu clasic: ˆınregistrare din bazˇa de date despre persoane struct student {

```
char *nume, *prenume; /* mai flexibil; nu tablou de dim. fixă */
 char *adresa;
 char nr_tel[10]; /* sau long, suficient pentru 9 cifre */
 float medie_an[5]; /* mediile pe ani de studiu */
 float nota_dipl; /* nota la examenul de diploma */
};
```
struct identificator<sub>opt</sub> { lista-câmpuri } lista-declaratori<sub>opt</sub>;

- elementele unei structuri se numesc câmpuri (engl. fields)
- pot fi de orice tip, dar nu de *același* tip structură (nu recursiv)
- structuri de tip diferit pot avea fără conflict nume de câmpuri identice
- $-$  structuri, tablouri, uniuni  $=$  tipuri agregate (complexe, nu simple)

Accesul la câmpuri: se face cu sintaxa nume variabila.nume câmp operatorul de *selecție* . (considerat operator postfix)

```
struct student s;
s.nume = "Stefanovici";
strcpy(s.telefon, "256123456");
s. medie_an[2] = 9.35;
```
Inițializarea structurilor: câmp cu câmp, între acolade, ca și pentru alte agregate: struct point { float x, y; } pct1 = {  $2.5$ , 1.5 };

Literale compuse ( nume-tip ) { initializatori }

– sunt obiecte fără nume, de tipul indicat; pot fi utilizate în program

```
void drawpoint(struct point p);
struct point p2;
p2 = (struct point) { -1, 2 };drawpoint((struct point) {1.5, 2.5});
Programarea calculatoarelor 2. Curs 6 Marius Minea Marius Minea
```
# Utilizarea structurilor (cont.)

Structurile *pot* fi atribuite în totalitatea lor.

struct point  $p1$ ,  $p2$ ;  $p1 = p2$ ;

Structurile *pot* fi transmise către / returnate de funcții.

Pt. dimensiuni mari, se preferă transmiterea / returnarea de pointeri.

Structurile nu pot fi comparate cu operatori logici  $\Rightarrow$  trebuie comparate individual câmpurile lor, sau (din string.h :) int memcmp(const void \*s1, const void \*s2, size\_t n); (returnează 0 la egalitate, sau diferența între primii doi octeți neegali) struct {  $/*$  ceva câmpuri \*/ } x, y; if (memcmp( $&x$ ,  $&y$ , sizeof x)) {  $/*$  sunt diferite  $*/$  }

# Pointeri la structuri

Frecvent: accesul la câmpuri prin intermediul unui pointer la structură: struct student \*p;  $/* p = ...$  \*/  $(*)$  .nota\_dipl = 9.50; Operatorul -> e echivalent cu indirectarea urmată de selecție: pointer->nume c^amp e echivalent cu (\*pointer).nume c^amp Operatorii . și -> au precedența cea mai ridicată, ca și () și [] Atenție la ordinea de evaluare !

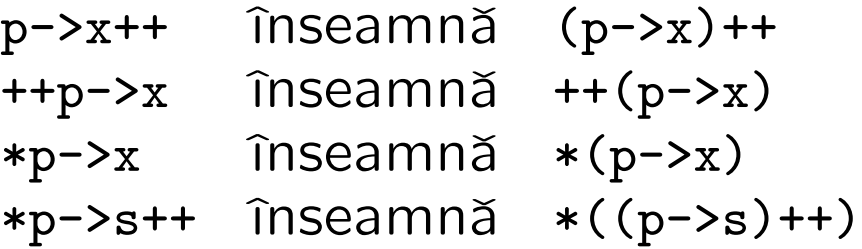

În C, tipurile agregat pot fi combinate arbitrar (tablouri de structuri, structuri cu câmpuri de tip tablou, etc.)

Tipurile trebuie definite în așa fel încât să grupeze logic datele.

Ex.: dacă două tablouri au același domeniu pt. indici și datele de la același indice sunt folosite împreună, e preferabilă gruparea în structură:

```
char* nume_luna[12] = { "ianuarie", /* \ldots , */ "decembrie" };
char zile_luna[12] = { 31, 28, 31, 30, /* \ldots, */ 30, 31 };
/* e preferabilă varianta următoare */typedef struct {
 char *nume;
 int zile;
} tip_luna;
tip_luna luni[12] = \{''ianuarie",31}, /*...,*/ \{"decembrie",31}};
Programarea calculatoarelor 2. Curs 6 Marius Minea Marius Minea
```
Un câmp al unei structuri nu poate fi o structură de același tip (s-ar obține o structură de dimensiune infinită/nedefinită!). Poate fi însă adresa unei structuri de același tip (un pointer)!  $\Rightarrow$  structuri de date recursive, înlăntuite (liste, arbori, etc.)

```
struct wl \{ /* tag-ul wl e necesar în declararea lui next */
 char *word; /* informatia propriu-zisă */
 struct wl *next; /* pointer la același tip de structură */
}; /* defineste tipul struct wl */
```
Un arbore binar, având în noduri numere întregi:

```
typedef struct t tree; /* defineste tipul incomplet tree */struct t {
 int val;
 tree *left, *right; /* foloseşte numele din typedef */
}; /* tree \sin struct t sunt complete \sin echivalente */Programarea calculatoarelor 2. Curs 6 Marius Minea
```
#### Pointeri pentru implementarea listelor

Folosirea adreselor de adrese poate conduce la cod mai uniform typedef struct l { int key; struct l\* next; } node\_t; typedef node\_t \*list\_t; /\* list\_t e tipul adresă de node\_t \*/

```
list_t *pos(list_t *p, int k) /* adresa unde s-ar afla k */
{
  while (*p \&& (+p) ->key < k) p = <(*p) ->next;return p; /* poziția lui k sau unde ar trebui inserat */}
int member(list_t l, int n) /* returnează boolean */{
  list_t *p = pos(kl, n);return *p && (*p)->key == k;
}
```

```
list findins(list_t *l, int n) /* caută și inserează la nevoie */
{
  list_t new, *p = pos(1, n);if (*p \& (*p) -> key == k) return *p;if (!(new = malloc(sizeof node_t)) return NULL;
  new->key = k; new->next = *p; *p = new; return new;
}
list_t delete(list_t *l, int n) /* returnează nodul sau NULL */
\left\{ \right.list pn, *p = pos(1, n);if (*p \&& (*p) ->key == k) {
    pn = *p; *p = pn->next; return pn;
  } else return NULL;
}
```
Se pot declara câmpuri întregi cu un număr specificat de biți  $\Rightarrow$  Testarea/setarea unor biți se face folosind direct numele câmpului fără a fi nevoie de definirea de măști și utilizarea unor operatori pe biți  $c\hat{a}mp ::= nume : int\_const ; | : int\_const ;$ 

```
struct packet {
  int : 2; \sqrt{*} primii doi biti nu interesează */int error: 1; /* un bit, semnalizează eroare */int status: 3; /* un câmp pe 3 biti */
  int : 0; \sqrt{*} fortează alinierea la octetul următor */int seq_no: 4; /* număr de secvență pe 4 biți */
} pkt;
if (pkt.error) { ... }
else if (\text{pkt}.\text{status} == 5) { \dots }
else pkt.seq_no++;
```
Programarea calculatoarelor 2. Curs 6 Marius Minea Marius Minea

# Uniuni

Agregate a căror valoare poate avea date de tipuri diferite, după caz.

Sintaxa: similară cu cea pentru structuri union *Opt\_nume\_tip { lista\_câmpuri } opt\_lista\_declaratori*;

Lista de câmpuri este însă o listă de variante:

- o variabilă structură conține toate câmpurile declarate
- $-$  o variabilă uniune contine exact una din variantele date (dimensiunea tipului e dată de cel mai mare câmp)
- $-$  o variabilă uniune nu conține informații despre varianta reprezentată
- acest lucru trebuie memorat explicit ˆın program (ˆın altˇa variabilˇa)

Exemplu: un analizor lexical (prima fază a compilatorului) returnează:

- un cod ˆıntreg pt. fiecare atom lexical (cuvˆant cheie, operator, etc.)
- date suplimentare pentru identificatori (nume) ¸si constante (valoare)

```
enum tok { IDENT, INUM, FNUM, DO, IF, \ldots, PLUS, \ldots, COMMA, \ldots };
typedef union {
  char *id; /* şir de caractere pentru identificator */
  int ival; /* valoare pentru constantă întreagă */
  float fval; /* valoare pentru constantă reală */
} lexvalue;
enum tok token;
lexvalue lv;
switch (token) {
  case IDENT: printf("%s", lv.id); break;
  case INUM: printf("%d", lv.ival); break;
  case FNUM: printf("%f", lv.fval); break;
}
```